# TECHNOLOGIE INTEROPERACYJNE W PROJEKCIE GEOPORTAL NA PRZYKŁADZIE UŻYCIA USŁUGI WMS<sup>1</sup>

## INTEROPERABLE TECHNOLOGIES IN THE GEOPORTAL PROJECT EXEMPLIFIED BY THE USE OF WMS

#### Tomasz Kubik<sup>1</sup>, Adam Iwaniak<sup>2</sup>

<sup>1</sup>Instytut Informatyki, Automatyki i Robotyki, Politechnika Wrocławska <sup>2</sup>Główny Urząd Geodezji i Kartografii

Słowa kluczowe: usługi sieciowe OGC, informacja geoprzestrzenna, interoperacyjność Keywords: OGC web services, geospatial information, interoperability

#### Wprowadzenie

Rozwój technologii informatycznych sprawił, że zwykły użytkownik posiadający komputer z dostępem do Internetu może z własnego biurka sięgnąć do opublikowanych zasobów cyfrowych z całego świata. Co wiecej, poza wyszukiwaniem informacji może on również korzystać z wszelkiego rodzaju usług, m.in. usług składania zamówień, robienia rezerwacji, przetwarzania danych, w szczególności danych przestrzennych. W większości przypadków jedynym programowym narzędziem potrzebnym do realizacji żądań użytkownika jest przeglądarka internetowa, zaś najczęściej wykorzystywanym protokołem komunikacji jest protokół HTTP (Hypertext Transfer Protocol). Te technologiczne środki sa podstawa praktycznej realizacji idei budowy społeczeństwa informacyjnego.

Infrastruktura danych przestrzennych jest to zespół odpowiednich technologii, środków politycznych i ekonomicznych oraz przedsiewzieć instytucjonalnych, które ułatwiają dostęp i korzystanie z danych przestrzennych. Infrastruktura danych przestrzennych może być postrzegana jako budowa narodowego zasobu danych przestrzennych zaimplementowanego w technologii rozproszonych baz danych. Liczba dostawców danych w takiej infrastrukturze nie jest i nie może być sztywno ograniczona. Aby w pełni wykorzystać możliwości infrastruktury muszą istnieć mechanizmy zapewniające osiągnięcie interoperacyjności rozwiązań. Interoperacyjność ta rozumiana jest w kontekście technologicznym jako możliwość łączenia zbiorów danych przestrzennych oraz interakcji usług danych przestrzennych bez powtarzalnej interwencji manualnej w taki sposób, aby wynik był spójny, a wartość usług dodanych została zwiększona.

<sup>&</sup>lt;sup>1</sup>Niniejsza praca została częściowo zrealizowana w ramach projektu badawczego 4T12E01030.

W społeczności użytkowników systemów GIS istnieje pojęcie WebGIS rozumiane jako zespół baz danych przestrzennych oraz usług sieciowych umożliwiających ich dystrybucję w sieci Internet. Jednak WebGIS nie jest tożsame z pojęciem infrastruktury danych przestrzennych. Zasadnicza różnica pomiędzy WebGIS a infrastrukturą danych przestrzennych polega na interoperacyjności tej drugiej. To właśnie opracowanie i konsekwentne wdrażanie norm i standardów geoinformacyjnych pozwala na osiągniecie pełnej zgodności i współpracy rozwiązań budowanych w kraju i poza jego granicami. Infrastruktura danych przestrzennych ma ponadto szerszy wymiar społeczny, organizacyjny i polityczny niż WebGIS, którego istota pozostaje zazwyczaj tylko w obszarze technicznych specyfikacji.

W infrastrukturze danych przestrzennych szczególne miejsce zajmują geoportale – portale internetowe umożliwiające użytkownikom dostęp do informacji przestrzennej z jednego miejsca – strony www. Jądrem geoportali są serwery katalogowe metadanych, dzięki którym użytkownicy mogą wyszukiwać interesujących ich informacji w całym zasobie, mając przy tym możliwość podgladu rezultatów wyszukiwania oraz sięgania do danych źródłowych. W ogólności działanie geoportalu polega na realizacji szeregu usług sieciowych, których złożenie pozwala zaspokajać potrzeby jego użytkowników.

Mianem usługi sieciowej określić można element oprogramowania, który działa niezależnie od innych oraz udostêpnia realizowane przez siebie funkcje poprzez dobrze wyspecyfikowany interfejs. Istnieje szereg technologii pozwalających na implementację usług sieciowych. Wśród implementacji szczególne znaczenie odgrywają rozwiązania oparte o XML (XML Web Services). W rozwiązaniach tych dokumenty XML (tj. dokumenty napisane w języku eXtensible Markup Language) służą do definicji interfejsu usługi, kodowania i przesyłania informacji, walidacji zgłaszanych żądań i wysyłanych odpowiedzi, itp. Usługi oparte o XML częstokroć są platformą dla integracji aplikacji rozproszonych. Są one podstawowym budulcem rozwiazań o architekturze zorientowanej na usługi SOA (Service Oriented Architecture). Architektura SOA pozwala na tworzenie rozproszonych aplikacji, w których procesy biznesowe oraz obsługująca je infrastruktura informatyczna traktowane sa jako komponenty, które można łączyć i mieszać w zależności od potrzeb.

Istnieje szereg organizacji, przedsiębiorstw i instytucji, które wprowadzają standardy związane z implementacją usług sieciowych. Jedną z takich organizacji jest OGC (Open Geospatial Consortium), która opracowuje i upowszechnia specyfikacje zwiazane z wymianą i praktycznym zastosowaniem danych przestrzennych oraz tworzeniem usług sieciowych przetwarzających informację przestrzenną w architekturze SOA. Specyfikacje OGC przeznaczone są przede wszystkim dla producentów danych, wytwórców oprogramowania aplikacyjnego oraz integratorów systemów, umożliwiając im zaspokajanie potrzeb użytkowników w sposób dogodny i uzasadniony ekonomicznie.

Celem artykułu jest przedstawienie koncepcji implementacji podstawowej infrastruktury informacji geodezyjnej i kartograficznej. Budowa takiej infrastruktury jest jednym z głównych zadañ realizowanych w projekcie GEOPORTAL. Architektura infrastruktury oparta jest o wykorzystanie usług sieciowych, których interfejs jest zgodny ze specyfikacjami OGC i normami ISO dotyczących danych przestrzennych (Gaździcki, 2007). Artykuł przybliża technologiczne aspekty implementacji tych usług, skupiając się na podstawach protokołu HTTP oraz opisie wybranej usługi OGC – usługi WMS.

## Geoportal w infrastrukturze informacji geodezyjnej i kartograficznej

Projekt GEOPORTAL zakłada budowe wezłów infrastruktury informacji geodezyjnej i kartograficznej, stanowiących komponent krajowej infrastruktury informacji przestrzennej. Podstawą do budowy infrastruktury informacji geodezyjnej i kartograficznej są dane pochodzące z państwowego zasobu geodezyjno-kartograficznego (Iwaniak i in., 2007). W ramach projektu powstaje geoportal klasy INSPIRE, tj. portal internetowy typu one-stop, pozwalający z jednego miejsca dowiedzieć się o zasobach całej służby. Bedzie on kluczowym elementem tej infrastruktury oraz bedzie pełnił rolę istotnego składnika ogólnej infrastruktury informacyjnej państwa. W przyjętej architekturze rozwiązania rola komponentu georeferencyjnego polega na dostarczaniu danych innym komponentom. Inaczej mówiac, dane georeferencyjne tworza wspólna baza odniesienia dla wszystkich elementów krajowej infrastruktury informacji geodezyjnej i kartograficznej. Wymiana informacji w tej infrastrukturze podlega standardom opisujacym protokoły usług sieciowych zgodne z normami ISO i zaleceniami OGC.

Na rysunku 1 przedstawiono schemat obrazujący zakres danych przestrzennych na trzech różnych poziomach służby geodezyjnej i kartograficznej, tj. na poziomie centralnym, wojewódzkim i regionalnym. Dane te podzielić można na zbiory: danych referencyjnych, danych tematycznych, ortofoto oraz dane pozwalające na implementację Gazetera (Gazetteer). Użyte na rysunku skróty to: BDO – Baza Danych Ogólnogeograficznych (skala 1:250 000), TBD  $-$  Topograficzna Baza Danych (skala 1:10 000), VMAP2 – VMap Level 2 (skala 1:50 000), EGiB Ewidencja Gruntów i Budynków, PRG Pañstwowy Rejestrem Granic, PRNG Pañstwowy Rejestr Nazw Geograficznych, SOZO baza danych sozologicznych, HYDRO  $-$  baza danych hydrograficznych, IPE – Integracyjna Platforma Elektroniczna. Oprócz zakresu danych na rysunku 1 pokazano również sieciowa strukture budowanej infrastruktury informacji geodezyjnej i kartograficznej, w której centralne miejsce zajmuje geoportal.

Przy omawianiu minimalnych wymagań dotyczących budowy infrastruktury danych przestrzennych często wymienia się konieczność zapewnienia zgodności rozwiązań przynajmniej z nastepujacymi normami i specyfikacjami:

a) OGC Web Map Service, WMS - udostępnianie zobrazowań w postaci rastrowej,

b) OGC Web Feature Service, WFS – udostępnianie danych w postaci wektorowej,

c) OGC Web Coverage Service, WCS – udostępnianie danych w postaci gridowej,

d) OGC Geography Markup Language,  $GML$  – standard wymiany danych przestrzennych,

e) OGC Catalogue Service Specification,  $CSW -$  serwery katalogowe, usługi z nimi zwiazane nazywane są w literaturze angielskojęzycznej jako OGC Catalog Services for the We<sub>b</sub>

f) OGC Simple Feature Accesss – cz. I obejmuje definicję podstawowych typów obiektów, cz.II zapytania do bazy danych w języku SQL,

g) ISO  $19115$  – metadane,

h) ISO 19139 -specyfikacja implementacji metadanych w XML,

i) ISO 19119 – usługi, w tym opis metadanych dla usług.

Dla geoportalu realizowanego w ramach projektu GEOPORTAL minimalny zestaw implementowanych usług, zgodnych z wymienionymi wyżej specyfikaciami, obejmuje: usługi WMS,

usługi WFS oraz implementacji serwera katalogowego. Usługi te pozwolą na realizację podstawowej funkcjonalności geoportalu, polegającej na wyszukiwaniu danych oraz ich prezentacji. Duże znaczenie przypisuje się również wynikom prac zespołów opracowujących przepisy implementacyjne INSPIRE, które w niedalekiej przyszłości umożliwia integrowanie krajowych infrastruktur danych przestrzennych państw członkowskich w jedna spójna europejska infrastrukture.

Koncepcjê implementacji podstawowej infrastruktury informacji geodezyjnej i kartograficznej, w której uwzględniono wymienione wyżej usługi, przedstawiono na rysunku 2. W koncepcji tej geoportal pełni rolę punktu dostępowego, poprzez który klient (z przeglądarką internetową) może wyszukać informacje o danych przestrzennych pozostających w zasobach służby geodezyjnej i kartograficznej (za pośrednictwem serwera katalogowego, dostawcy usług CSW, (Open GIS®, 07-006r1) podejrzeć dane (łącząc się z dostawcami usług WMS) oraz wykonać inne operacje (jak np. składanie zamówień za pośrednictwem serwera danych udostêpnianych na zasadach komercyjnych). Na schemacie tym brak jeszcze Gazetera, elementu infrastruktury, który na bazie posiadanego wykazu nazw geograficznych i odpowiadajacych im współrzednych pozwoli na odszukania wybranego obiektu i jego zlokalizowanie na mapie.

## Usługi OGC

Już od ponad dekady w sieci internetowej udostępniane są dane przestrzenne. Początkowo udostępnianie danych przestrzennych odbywało się za pośrednictwem aplikacji sieciowych lub witryn internetowych opracowanych niezależnie przez różne firmy komercyjne, organizacje i instytucje. Ponieważ nie istniały jeszcze wtedy ogólnie przyjęte standardy określające sposób przechowywania i udostępniania tego rodzaju danych w postaci elektronicznej, powstające rozwiązania cechowała duża różnorodność. Z powodu zastosowania specyficznych technologii trudno było stworzyć z tych rozwiazań jednolita infrastrukture informacyjna. W rezultacie rozwiązania pochodzące od różnych dostawców nie mogły, w większości przypadków współdziałać, ani wymieniać pomiędzy sobą informacji. Sytuacja ta uległa zmianie wraz z opublikowaniem wyników prac realizowanych w ramach OGC (The Open Geospatial Consortium, Inc.®).

OGC jest międzynarodową organizacją typu non-profit, skupiającą około 350 firm, agencji rządowych i uniwersytetów, które biorą udział w tworzeniu, na zasadzie uzgodnień, publicznie dostepnych specyfikacji i interfejsów usług sieciowych zwiazanych z informacja przestrzenna. Opracowania te służyć mają budowie interoperacyjnych rozwiązań, tj. rozwiazań pozwalających na wymianę informacji i współdziałanie, niezależnie od platformy, na której zostały zaimplementowane oraz ich producenta.

API (Application Programming Protocol) jest zbiorem szablonów programowych pozwalających programistom zunifikować sposób opisywania i wykorzystywania funkcjonalności różnych systemów. Typowo API jest biblioteką funkcji lub procedur, które pozwalają twórcom aplikacji sięgnać do funkcionalności dostepnych w zasobach, takich jak system operacyjny, system obrazowania, urządzenia graficzne, itd. Istnieją trzy podstawowe komponenty każdego API tego typu:

- $\circ$  słownik do tworzenia zapytań o informacje,
- $\circ$  słownik do tworzenia odpowiedzi na żadania,
- $\circ$  protokół do wymiany żądań i odpowiedzi.

Specyfikacje OpenGIS można traktować jak API, które jest definicją interfejsu, pozwalającą na tworzenie usług OpenGIS używanych przez różne aplikacje, bez wnikania w szczegóły implementacyjne samych usług. Specyfikacje WMS, WFS i innych usług OpenGIS definiują słownik oraz syntaktykę komend/operacji, które pozwalają na komunikację poprzez protokół HTTP pomiedzy serwerem a klientem. Model protokołów sieciowych uwzględniajacych protokoły usług OGC pokazano na rysunku 3c). Usługi sieciowe OGC (OWS) stanowią kolejną warstwę zbudowaną nad protokołem HTTP. Korzystają z niej aplikacje, które udostępniają użytkownikowi graficzny, przyjazny interfejs.

Być może wielu użytkowników systemów GIS nie zdaje sobie jeszcze sprawy jak istotne w codziennym życiu okażą się rozwiązania oparte o usługi sieciowe zapewniające osiągnięcie interoperacyjności rozwiązań. Siłę tych rozwiązań można oszacować biorąc pod uwagę wzrastającą liczbę produktów i aplikacji implementujących specyfikacje OpenGIS tworzonych przez różnych dostarczycieli oprogramowania, organizacje użytkowników, członków społeczności *open-source*. To właśnie otwartość uzgodnionych na drodze porozumień i konsensusu standardów, powstałych w celu osiągnięcia kompatybilności pomiędzy wszystkimi produktami GIS oraz pomiedzy wszystkimi typami systemów przetwarzających dane przestrzenne, jest kluczem do sukcesu w implementowaniu rozwiazań sieciowych oraz przyczynkiem do budowy infrastruktury danych przestrzennych. Właśnie na tych standardach opierać się mają rozwiązania techniczne powstające w ramach projektu GEOPORTAL.

Wprowadzenie usług sieciowych bazujących na uznanych standardach ma jeszcze jeden wymiar. Pozwala on wykroczyć poza więzy wyznaczone przez fizyczną, statyczną strukturę sieci komputerowej. Dzięki przyjęciu standardów, funkcjonować zaczęły aplikacje klienckie uruchamiane na urządzeniach mobilnych. Przykładem takiej aplikacji jest klient WMS, przeznaczony do uruchamiania na telefonach komórkowych, dostêpny pod adresem

http://www.skylab-mobilesystems.com/en/products/j2me\_wms\_client.html.

## Szczegóły komunikacji sieciowej za pomoca protokołu HTTP

Wszystkie usługi sieciowe OGC bazują na modelu klient-serwer, w którym komunikacja pomiędzy uczestnikami dialogu odbywa się za pomocą plików XML zgodnie z przyjętym standardem. Implementacja tych usług polega na wykorzystaniu standardowych protokołów nad warstwa protokołu HTTP. Aby zrozumieć istotę działania tych usług wystarczy opanować podstawy protokołu HTTP oraz zrozumieć schematy XML używane w definicjach usług.

#### Model protokołów sieciowych

Mówiąc o sieciach komputerowych prowadzi się często rozważania nad ich modelem komunikacyjnym. Przy okazji omawiania protokołów komunikacji sieciowej można natknąć siê na model OSI (Open Systems Interconnection). W modelu tym dokonano klasyfikacji protoko³ów sieciowych na siedem typów, z których ka¿dy reprezentowany jest wizualnie jako kolejna warstwa. Wizualizacja ta ma na celu ułatwienie zrozumienia wzajemnych relacji pomiędzy różnymi protokołami oraz pokazanie zależności pomiędzy nimi. Jednak bardziej popularnym modelem okazał się model czterowarstwowy o następujących warstwach: warstwa aplikacji, warstwa transportowa, warstwa internetowa, warstwa sieciowa. Model ten przedstawiony jest na rysunku 3a).

W czterowarstwowym modelu warstwa IP (Internet Protocol) jest szczególną warstwa, gdyż na niej bazuje cała komunikacja. Stad narysowana jest ona jako jedna z najniższych warstw na diagramie, z fizyczna warstwa sieciowa jako jedyna warstwa, od której sama zależy. Cała reszta zbudowana jest ponad warstwą IP. Patrząc na ten model nie widać, że warstwa transportowa oraz warstwa aplikacji faktycznie są wiadomościami zawartymi w pakietach IP. Nie widać też zależności HTTP od TCP (Transmission Control Protocol), która powinna ukazywać TCP jako opakowanie dla HTTP (ale raczej dla serii zdarzeń występujących podczas transakcji HTTP, niż dla konkretnych wiadomości, gdyż TCP jest odpowiedzialne za utrzymanie stanu połączeń). Aby zobrazować te zależności powstał alternatywny model protokołów sieciowych, pokazany na rysunku 4. W modelu tym protokół HTTP jest traktowany jako opakowanie dla zasobów sieci, takich jak np. dokumenty html. Ogólnie można powiedzieć, że protokół HTTP jest odpowiedzialny za przekazanie zasobów sieciowych. Taka interpretacja wynika wprost z postaci formatu wiadomości w tym protokole.

HTTP dostarcza środowiska dla zasobów sieci, podobnie jak IP dostarcza środowiska dla HTTP. Za pomocą protokołu HTTP można przekazać parametryzowane zapytania o zasób sieci oraz uzyskać na to pytanie odpowiedź.

#### Model klient-serwer

Klientem serwisu jest przeglądarka; serwerem jest serwer Web, który rozumie żądania przeglądarki i potrafi je spełniać; protokołem komunikacji jest protokół HTTP.

Przeglądarka wysyła komendy w formacie zrozumiałym przez serwer Web używając protokołu HTTP (nad protokołem TCP/IP). Jeśli żądanie wysłane z przeglądarki do serwera Web jest wyrażone słownikiem niezrozumiałym przez serwer, odpowiedzią wysyłaną przez serwer jest informacja o błędzie.

#### Protokół HTTP

Protokół HTTP dostarcza dwóch metod wysyłania zapytań klienta do serwera: GET oraz POST. Przynajmniej jedna z tych metod musi być obsługiwana przez serwer. Po otrzymaniu zapytania wysłanego przez klienta protokołem HTTP serwer powinien wysłać odpowiedź HTTP. W przypadku błędnego zapytania jak również w innych szczególnych, krytycznych przypadkach serwer odpowiada klientowi wiadomością o błędzie. Wysłanie odpowiedzi HTTP koñczy transakcjê w tym protokole.

#### Metoda GET

Metoda ta pozwala zadać zapytanie już z poziomu adresu przeglądarki internetowej. Jeśli zostanie użyta metoda GET, to Online Resource URL musi składać się z przedrostka URL, do którego moga być dołaczone dodatkowe parametry definiujące właściwe zapytanie do serwisu. Przedrostek URL jest zdefiniowany zgodnie z IETF RFC 2396 jako ciąg znaków zawierający w kolejności: nazwę protokołu (HTTP lub HTTPS), adres serwera w postaci

przyjaznej cz³owiekowi lub w postaci numerycznej, opcjonalny numer portu, na którym nasłuchuje serwer, ścieżkę dostępu, obowiązkowy znak "?" oraz opcjonalny ciąg znaków reprezentujący zapytanie, w którym pojawić się mogą jeden lub więcej parametrów odpowiednich dla serwera i zakończonych znakiem "&". Przedrostek definiuje adres sieciowy usługi. Jego postać zależy od dostarczyciela usługi. Każda usługa może mieć inny adres sieciowy.

#### HTTP POST

Metoda POST protokołu HTTP zdefiniowana jest w dokumencie IETF RFC 2616. Online Resource URL dla metody POST protokołu HTTP jest poprawnym adresem URL zgodnym z IETF RFC 2396. Nie jest to już przedrostek, jak w metodzie GET, uzupełniony parametrami. Jeśli klient wysyła jakieś parametry do serwera, musi zawrzeć je wewnątrz wiadomości POST (dołączyć plik XML). Stąd metody tej nie wywołuje się przez wpisanie odpowiedniego URL w belce adresu przeglądarki internetowej.

### Odpowiedź w protokole HTTP

Po otrzymania dobrze sformułowanego zapytania serwer powinien wysłać odpowiedź. Odpowiedź powinna mieć format zgodny ze standardem (jeśli wysyłane są jakieś dane) lub też powinna zawierać wiadomość o błedzie gdy serwer nie był w stanie poprawnie odpowiedzieć. Serwer w odpowiedzi może również wysłać wiadomość z przekierowaniem zapytania, HTTP Redirect (używając kodów zdefiniowanych w IETF RFC 2616). Podaje on wtedy nowy, bezwzglêdny adres URL, który jest ró¿ny od adresu URL podanego w zapytaniu klienta. Przekierowanie powinno wymusić na kliencie wysłanie kolejnego zapytania pod nowy adres URL. W konsekwencji może nastąpić wiele przekierowań kończących się dostarczeniem pożadanej odpowiedzi.

Obiekty umieszczone w odpowiedzi powinny posiadać skojarzony ze sobą typ MIME (Multipurpose Internet Mail Extensions) zgodnie z dokumentem IETF RFC 2045. Lista typów MIME używanych powszechnie w Internecie jest utrzymywana przez IANA (Internet Assigned Numbers Authority).

### Implementacja usługi WMS

WMS (Web Map Service) jest usługą zaproponowaną przez OGC, której podstawową funkcją jest prezentacja danych przestrzennych w postaci mapy (OGC, 06-121r3; OpenGIS®, 06-042). Do realizacji tej funkcji OGC opracowało protokół WMS, który przyjęto jako specyfikacje standardu do przesyłania map i danych georeferencyjnych przez Internet.

Specyfikacja WMS w głównej mierze ma charakter API, który pozwala programistom zaimplementować klienta i serwera usług przetwarzania informacji przestrzennej, wykorzystując standardowy interfejs (Kołodziej; Raskin). Interfejs usługi WMS może być również wykorzystany do stworzenia pomostu pomiędzy istniejącymi systemami, które pierwotnie nie posiadały tej usługi. Pozwala to na integracje różnych systemów stworzonych przez różnych twórców oprogramowania, posiadających różną nature (od aplikacji typu GIS po aplikacje do nawigacji i przeglądania map). Specyfikacja usługi WMS zawiera opis protokołu nad protokołem HTTP, służącego do wysyłania żądań i udzielania odpowiedzi pomiędzy klientami a serwerami map. Żadania dotycza udostępnianie map i danych przestrzennych oraz szczegółowych informacji o specyficznych cechach na mapie. Mapa jest tu rozumiana jako wizualna reprezentacja danych przestrzennych, a nie jako same dane przestrzenne.

Żadania do usługi WMS moga być przesyłane metoda GET lub POST protokołu HTTP. Metoda GET jest obligatoryjna, zaś obsługa POST jest opcjonalna. W tabeli 1 przedstawiono zastrzeżone znaki w ciągu znaków reprezentującym zapytanie WMS przesyłane metodą GET, zaś w tabeli 2 przedstawiono strukturę takiego zapytania. Podczas korzystania z metod GET i POST inaczej interpretuje się i używa Online Resource URL. Jak w metodzie GET pojawiaja sie parametry dołaczone do URL, tak w metodzie POST parametrów dołaczonych do URL definiujących poprawnie cel działania usługi się nie używa (parametry przesyłane są w załączonym do POST pliku XML). O tym, jakich parametrów należy użyć decyduje kontekst zapytania.

| <b>Znak</b> | Użycie                                                                                                    |
|-------------|----------------------------------------------------------------------------------------------------|
| $\gamma$    | separator wskazujący początek ciągu znaków reprezentujących zapytanie                                                                        |
| &           | separator pomiędzy parametrami w ciągu reprezentującym zapytanie                                                                             |
| $=$         | separator pomiędzy nazwą a wartością parametru                                                                                               |
| $\cdot$     | separator pomiędzy pojedynczymi wartościami dla parametrów reprezentowanych przez listę (jak BBOX,<br>LAYERS oraz STYLES w zapytaniu GetMap) |
| +           | zamiennik reprezentujący znak spacji                                                                                                    |

Tabela. 1. Zastrzeżone znaki w ciagu znaków reprezentującym zapytanie WMS.

Tabela 2. Struktura zapytania do serwisu WMS wysłanego metoda HTTP GET.

| http://host[:port]/path[?{name[=value] $\&$ }] | Przedrostek URL określający adres sieciowy usługi;<br>nawiasy [ ] oznaczają 0 lub 1 wystąpienie części opcjonalnej;<br>nawiasy $\{\}$ oznaczają 0 lub więcej wystąpień; |
|------------------------------------------------|----------------------------------------------------------------------------------------------------|
| $name = value \&$                              | Para składająca się z nazwy parametru i jego wartości oddzielona znakiem<br>"=". Zestaw ten powinien być zgodny ze specyfikacja opisującą wywoły-<br>wana usługe        |

Istnieja dwa rodzaje serwisów świadczacych usługi WMS: serwisy podstawowe oraz serwisy z możliwościa definiowania stylów. Serwis podstawowy świadczy usługę dostarczania warstw map w predefiniowanym stylu. Klient takiej usługi może tylko wybrać styl z listy oferowanych stylów. Serwis podstawowy ma bezpośredni dostęp do zasobów danych. Serwis z możliwościa definiowania stylów SLD (Styled Layer Descriptor) musi pracować w połączeniu z serwisem WFS (Web Feature Service) (OpenGIS®, 05-078r4). Rolą serwisu WMS w tym przypadku jest renderowanie danych zgodnie ze zdefiniowanym przez użytkownika stylem, podczas gdy same dane dostarczane są przez serwis WFS. W takim rozwiazaniu klient może określić, używając "języka" definiowania stylów, jak powinny być renderowane poszczególne obiekty na mapie, aby wynikowa mapa miała wyglad zgodny z jego oczekiwaniami.

Oba typy serwisów WMS mogą zwracać dane przestrzenne w dwóch formatach: "rastrowym" lub "wektorowym". Format rastrowy może być jednym ze standardowych formatów używanych do przechowywania obrazów, tj. GIF (Graphics Interchange Format), PNG (Portable Network Graphics), JPEG (Joint Photographics Expert Group). Format wektorowy może być reprezentowany w postaci SVG (Scalable Vector Graphics), WebCGM (Web Computer Graphics Metafile) lub GML. Co prawda nie ma żadnych ograniczeń co do wyboru formatu, jednak OGC rekomenduje wybór formatów uwzględniających przeroczystoæ a to z powodu mo¿liwoci tworzenia map poprzez sk³adanie kolejnych warstw. Poza dostarczaniem map serwisy muszą również informować klientów o błędach, jeśli takowe wystąpiły podczas obsługi żądań. Informacja ta ma postać pliku XML.

Interfejs usługi podstawowego serwisu WMS (Kołodziej; Raskin; OGC, 06-121r3; Open-GIS®, 06-042) posiada dwie obligatoryjne operacje: GetCapabilities, GetMap oraz jedną opcjonalną operację: GetFeatureInfo. Interfejs usługi serwisu WMS z SLD posiada opcjonalne operacje: DescribeLayer, GetLegendGraphic, GetStyles, PutStyles. O tym, jaka operacja zostanie wykonana przez serwer decyduje wartość parametru REQUEST w zapytaniu klienta (wartość ta określa kontekst zapytania, a wiec decyduje również o wystapieniu, badź nie, innych parametrów). Główne operacje usługi WMS (wersja 1.3.0) omówiono poniżej.

#### **GetCapabilities**

Żądanie GetCapabilities służy do składania zapytań o metadane opisujące możliwości serwisu. Operacja GetCapabilities jest wspólna dla wszystkich specyfikacji usług sieciowych (OGC, 06-121r3). W przypadku serwisu WMS wynikiem wykonania GetCapabilities jest dokument XML (Capabilities) opisujący serwis oraz zakres udostępnianych przez niego danych (obszar, warstwy tematyczne, dostępne style), z których klient może stworzyć pożadana przez siebie mape. Scenariusz użycia tej metody dla serwisu jest nastepujący. Serwer WMS musi zrozumieć żadanie klienta zapisane w parametrach GetCapabilities. Nastepnie musi wygenerować odpowiedź w postaci pliku XML zawierającego metadane usługi serwera i dostarczyć plik XML protokołem HTTP do klienta. Klient musi umieć odczytać przesłaną odpowiedź, aby wyłuskać z niej informacje niezbędne do zadania kolejnego zapytania Get-Map. Zarówno format zapytania jak i format odpowiedzi muszą być zgodne ze specyfikacją protokołu WMS.

Obowiązkowe parametry żądania:

- o REQUEST=GetCapabilities wskazuje na żadanie o metadane serwisu,
- o SERVICE=WMS wskazuje, że poszukiwane sa metadane dla serwisu WMS.

### GetMap

Po wykonaniu GetCapabilities pojawienie siê odpowiedzi w postaci dokumentu XML z metadanymi świadczy o pozytywnym wykonaniu tej operacji. Na bazie informacji zawartych w odpowiedzi klient może zadać pytanie GetMap. Operacja GetMap pozwala klientowi określić pożądane warstwy danych oraz style razem z układem odniesienia, obszarem zainteresowania i innymi parametrami opisującymi format zwracanej mapy. Wynikiem zwracanym przez serwer jest mapa w formacie rastrowym JPEG, GIF, może być to też mapa w postaci wektorowej GML lub mapa w innym formacie.

Obowiązkowe parametry żądania:

- $\circ$  VERSION=Wersja określa numer wersji protokołu
- o REQUEST=GetMap wskazuje na żądanie udostępnienia mapy przez serwis,
- o LAYERS=Warstwa1,WarstwaN wskazuje warstwy, które powinny być wyeksponowane na mapie,
- $\circ$  STYLES=Styl1, Styl2 definiuje styl, w jakim ma być dokonana prezentacja danych,
- o CRS=IdentyfikatorUkładu wskazuje pożądany przestrzenny system odniesienia, np. EPSG:4326,
- $\circ$  FORMAT=MIMEtype określa pożądany format zwracanej mapy, np. image/geotiff,
- $\circ$  BBOX=minx,miny,maxx,maxy określa współrzedne wierzchołków ramki obszaru zainteresowania,
- $\circ$  WIDTH, HEIGHT parametry, którymi definiowany jest rozmiar mapy w punktach.

### GetFeatureInfo

Po otrzymaniu mapy, klient może zażądać danych opisujących cechy związane z konkretnym punktem na mapie przez zadanie kolejnego zapytania GetFeatureInfo. Przy żadaniu tym podaje się parametry do URL mapy, specyfikując położenie (jak współrzędne przesunięcia x-y od lewego górnego rogu) oraz liczbę cech, które maksymalnie zwrócić ma serwer.

Operacja GetFeatureInfo pozwalać ma klientowi uzyskiwać informacje o szczególnych cechach pokazanych na mapie, którą poprzednio zażądał. Typowo scenariusz użycia tej metody jest następujący: najpierw klient wykonuje GetMap, a następnie wybiera punkt na mapie, o którym chce zdobyć więcej informacji. Ponieważ protokół WMS jest protokołem bezstanowym, klient musi dołączyć do żądania GetFeatureInfo parametry oryginalnego żądania GetMap (poza VERSION oraz REQUEST), aby serwer wiedział, jakiej mapy dane żądanie dotyczy.

Parametry żądania (pomijając parametry opcjonalne i parametr VERSION):

- $\circ$  REQUEST=GetFeatureInfo wskazuje na żądanie udostępnienia informacji o cechach dla punktu na mapie o podanych współrzędnych,
- m QUERY\_LAYERS=Warstwa1,WarstwaN lista nazw warstw, dla których dotyczy zapytanie,
- $\circ X$ , Y parametry, których wartości określają współrzędne punktu na mapie,
- $\circ$  INFO FORMAT=Format parametr określający format odpowiedzi (w wersji WMS 1.1.1 jest on opcjonalny, począwszy od wersji WMS 1.3.0 jest to już parametr wymagany).

### Wady i zalety usługi WMS

Klientem WMS może być zarówno strona HTML zwrócona przez serwer WMS lub specializowana wtyczka przegladarki zaimplementowana w technologii Java, .NET, ActiveX, która łączy się z różnymi serwerami WMS. Kiedy klient WMS tworzy żądanie do wielu serwerów WMS z tą samą ramką (parameter *Bounding Box*), układem odniesienia (parametr Spatial Reference System), rozmiarem wyjścia, to zwracane warstwy mogą być nałożone na

siebie tworząc kompozycję (pod warunkiem przeźroczystości warstw). Ta funkcjonalność pozwala użytkownikom łączenie różnych źródeł danych, rysunek 5.

W szczególności usługa WMS:

- $\circ$  pozwala na składanie map pochodzących z różnych serwerów w locie, niezależnie od lokalizacji serwera, skali mapy, zastosowanej projekcji i układowi współrzednych czy formatu cyfrowego (sieæ interoperacyjnych serwerów map) lub dostarczyciela danych;
- $\circ$  tworzy odpowiedzi w postaci rastrowej, które są wizualizacją danych na kontrolowanym poziomie szczegółowości;
- $\circ$  umożliwia użytkownikom agregować dane przestrzenne pochodzące z wielu źródeł zgodnie z indywidualnymi preferencjami;
- $\circ$  pozwala indywidualnym dostarczycielom WMS skupić się na danych właściwych dla ich aplikacji bez konieczności tłumaczenia kulis zbiorów danych;
- $\circ$  może być szybko zaimplementowana, nie wymaga szybkiego dostępu, przynosi duże profity z mało wzrastającym kosztem.

Głównym ograniczeniem WMS jest brak możliwości realizacji zmiany widoku mapy, przesuniecia czy powiekszania/pomniejszania bez zgłoszenie kolejnego żadania do serwera WMS. WMS nie pozwala również na edycję geometrii elementów mapy ani na śledzenie sieci.

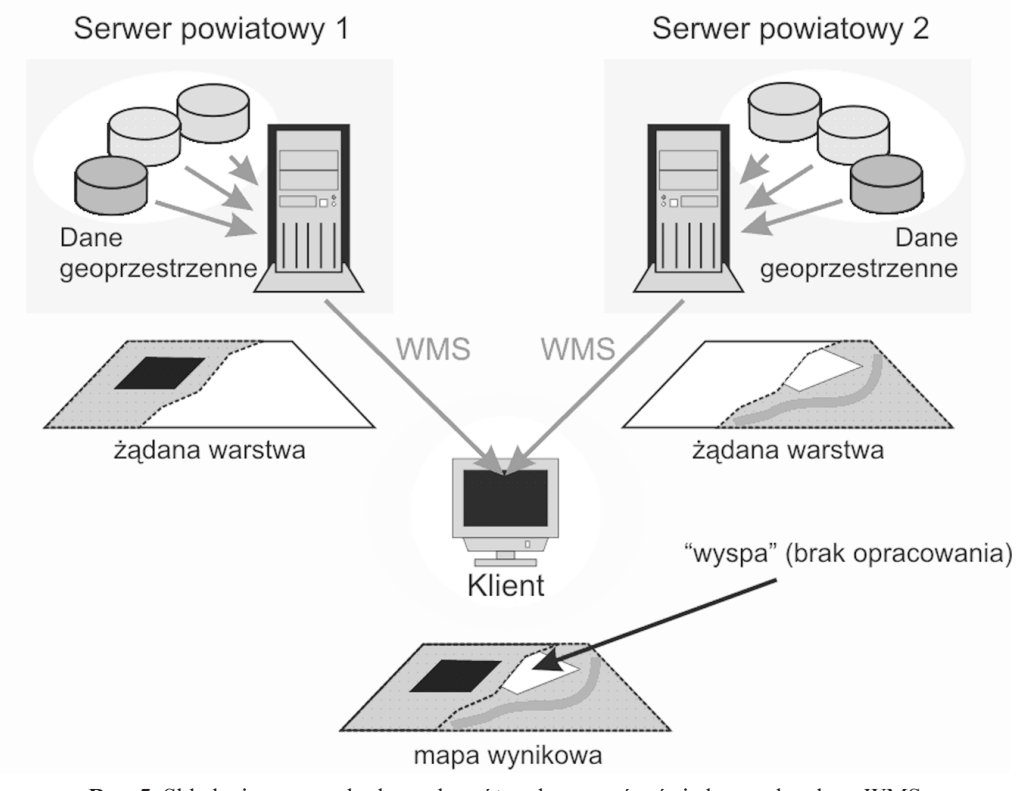

Rys. 5. Składanie map pochodzacych z różnych serwerów świadczacych usługę WMS

#### Przykład dialogu klienta z serwerem usługi WMS

Na rysunku 6 pokazano przykład komunikacji klienta wyposażonego w przeglądarkę internetową z serwerem usługi WMS. Klient wpisując w pasku adresu polecenie:

http://demo.esripolska.com.pl/wmsconnector/com.esri.wms.Esrimap?request =getcapabilities&service=WMS

faktycznie wysyła metodą GET protokołu HTTP zapytanie do serwera WMS. W reakcji na to zapytanie serwer WMS wysyła odpowiedź HTTP zawierającą dane w postaci pliku XML. W pliku tym znajdują się metadane serwisu, począwszy od opisu ogólnego (zaczynającego się od nazwy usługi, tytułu, abstraktu, itd.), przez opis możliwości serwisu (metody GetCapabilities, GetMap, GetFeatureInfo) i opis wyjątków, kończąc na opisie udostępnianych warstw (na rysunku 7 pokazano częściowo rozwinięty węzeł dokumentu XML z opisem warstw). Przeglądarka internetowa traktuje tą odpowiedź jako zwykły plik, który próbuje za zgodą użytkownika zapamiętać na dysku. Aby móc w pełni wykorzystać informacje w nim zawarte, należałoby posłużyć się klientem serwisu WMS, który potrafiłby takie dokumenty interpretować.

Klienci WMS często implementowani są jako aktywne strony internetowe, które ukrywaja szczegóły komunikacji z serwerem WMS przed użytkownikiem, dostarczając mu przyjazny, graficzny interfejs. W tabeli 3 wymienione są przykładowe adresy internetowe takich właśnie klientów WMS.

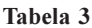

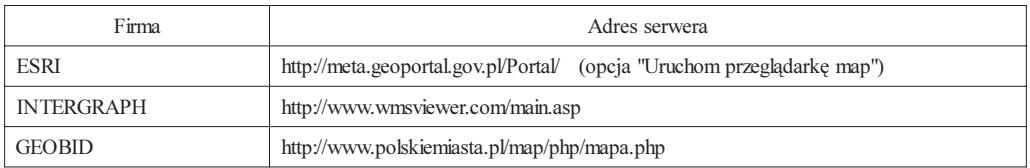

W szczególnych przypadkach do uzyskania mapy wcale nie trzeba posługiwać się specjalizowanymi klientami WMS. Przy znanym adresie serwera WMS oraz dobrze określonych parametrach usługi można od razu uzyskać pożądaną mapę. Wystarczy tylko wpisać odpowiednie żądanie w pasku adresowym przeglądarki, a serwer WMS zwróci mapkę w postaci pliku o zadanym formacie, który można wyświetlić lub zachować na dysku. Przykład takiego żadania oraz zwrócony obraz pokazane sa na rysunku 8.

### Zakoñczenie

Ze względu na ograniczoną objętość tego artykułu opis technologii informatycznych dla budowy infrastruktury informacji geodezyjnej i kartograficznej w ramach projektu GEO-PORTAL został ograniczony tylko do przedstawienia podstawowych informacji o protokole HTTP oraz usłudze WMS. Zabrakło w nim miejsca na opis pozostałych usług odgrywajacych istotna rolę w budowanej infrastrukturze, jak np. usługa WFS, czy też implementacji serwerów katalogowych metadanych zgodnych ze specyfikacją OGC oraz normami ISO 19115 i ISO 19139. Mimo to na podstawie przedstawionych przykładów zastosowania usługi WMS można wnioskować, że dzięki zastosowaniu standardów daje się osiągnąć pełną interoperacyjność elementów w proponowanej infrastrukturze. Dzieki zachowaniu interoperacyjności, bazy danych przestrzennych rozproszone po różnych ośrodkach w kraju mogą być widziane jako bazy ciągłe. Co więcej, użycie profilowanych protokołów dostępu do danych, w tym protokołu WMS, zapewnia jednolity sposób ich prezentacji.

#### Literatura

Gadzicki J., 2007: Standardy otwarte w geomatyce, Roczniki Geomatyki, Tom 5, Zeszyt 2, strony 7-9. Iwaniak A., liwiñski A., Tobjasz M., 2007: Budowa infrastruktury danych przestrzennych na poziomie powiatowym, Roczniki Geomatyki, Tom V, Zeszyt 2, PTIP, Warszawa, s. 39-46.

Kolodziej K.: "OGC's WMS Cookbook:Recipes for Web Mapping".

Raskin R.: Guide to Distributing Your Data Products Via WMS 1.1.1: A Tutorial for Data Providers", http:/ /oceanesip.jpl.nasa.gov/esipde/guide.html, Ocean ESIP, Jet Propulsion Lab.

OGC Web Services Common Specification, Version: 1.1.0 with Corrigendum 1, Reference number: OGC 06-  $121r3$ 

OpenGIS® Web Map Server Implementation Specification, Version: 1.3.0, Reference number: 06-042

OpenGIS® Styled Layer Descriptor Profile of the Web Map Service Implementation Version: 1.1.0 , Reference number: 05-078r4.

OpenGIS® Web Feature Service (WFS) Implementation Specification, Version 1.1, Reference number: 04- 094.

OpenGIS® Web Feature Service (WFS) Implementation Specification (Corrigendum), Version 1.0.0, Reference number: 06-027r1.

OpenGIS® Catalogue Services Specification, Corrigendum 2 Release, Version 2.0.2, Reference number: 07- 006r1.

#### **Summary**

The aim of this work is to present a concept of the geodetic and cartographic information infrastructure which is based on the service oriented architecture. The concept coincides with the objectives of the GEOPORTAL.GOV.PL project, which is focused at building such an infrastructure in Poland. By assumption the infrastructure consists of Internet accessible nodes providing geodetic and cartographic spatial information. The work presents the technological background for the infrastructure implementation, concerning OGC protocols in particular. The role of HTTP protocol is explained, together with the description of WMS protocol accompanied with the examples of its use in practice.

> dr in¿. Tomasz Kubik tomasz.kubik@pwr.wroc.pl tel. (071) 320 25 49

dr in¿. Adam Iwaniak wiceprezes@gugik.gov.pl tel. (022) 661 82 66

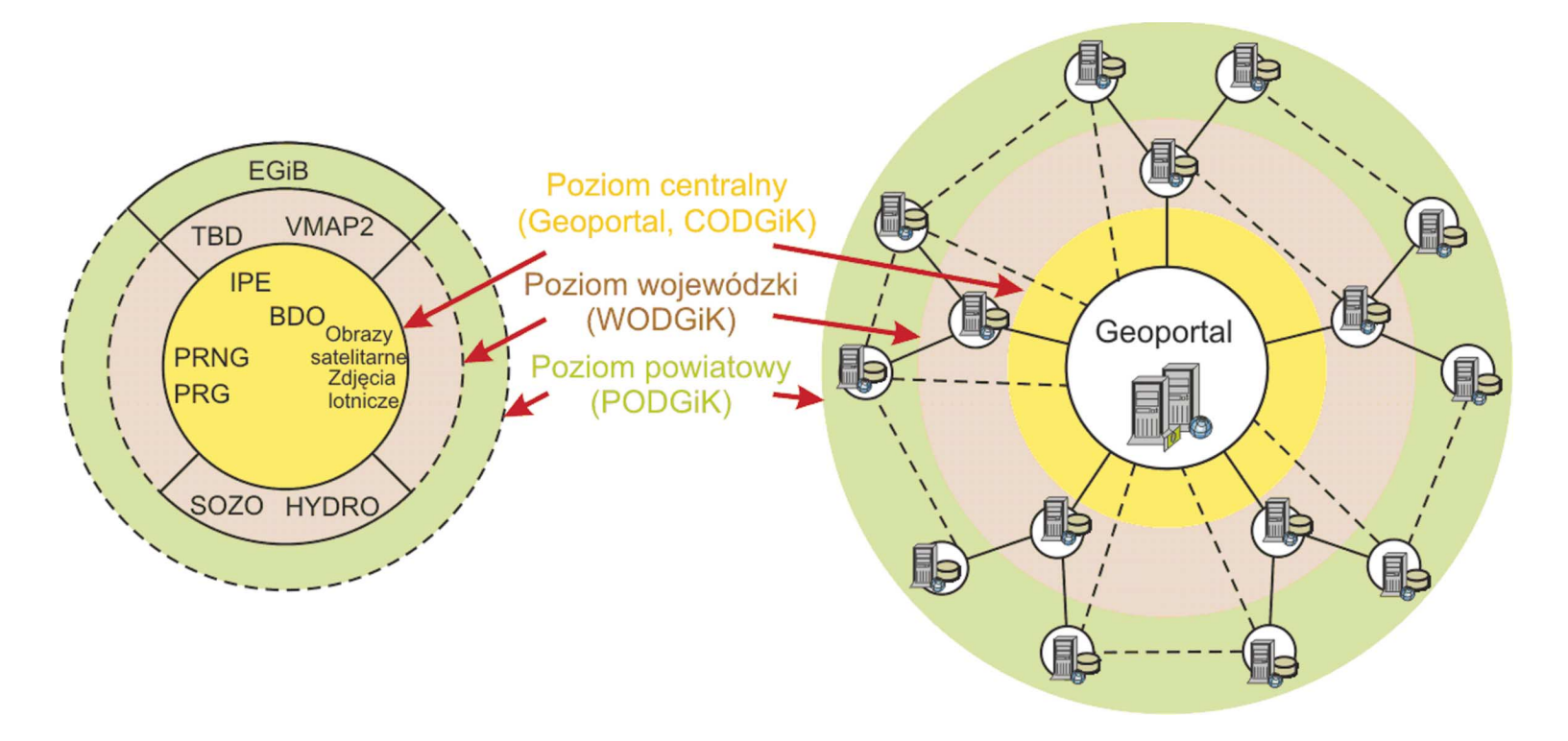

Rys. 1. Zakres danych przestrzennych na różnych poziomach struktury organizacyjnej służby geodezyjnej i kartograficznej oraz miejsce geoportalu w infrastrukturze informacji geodezyjnej i kartograficznej

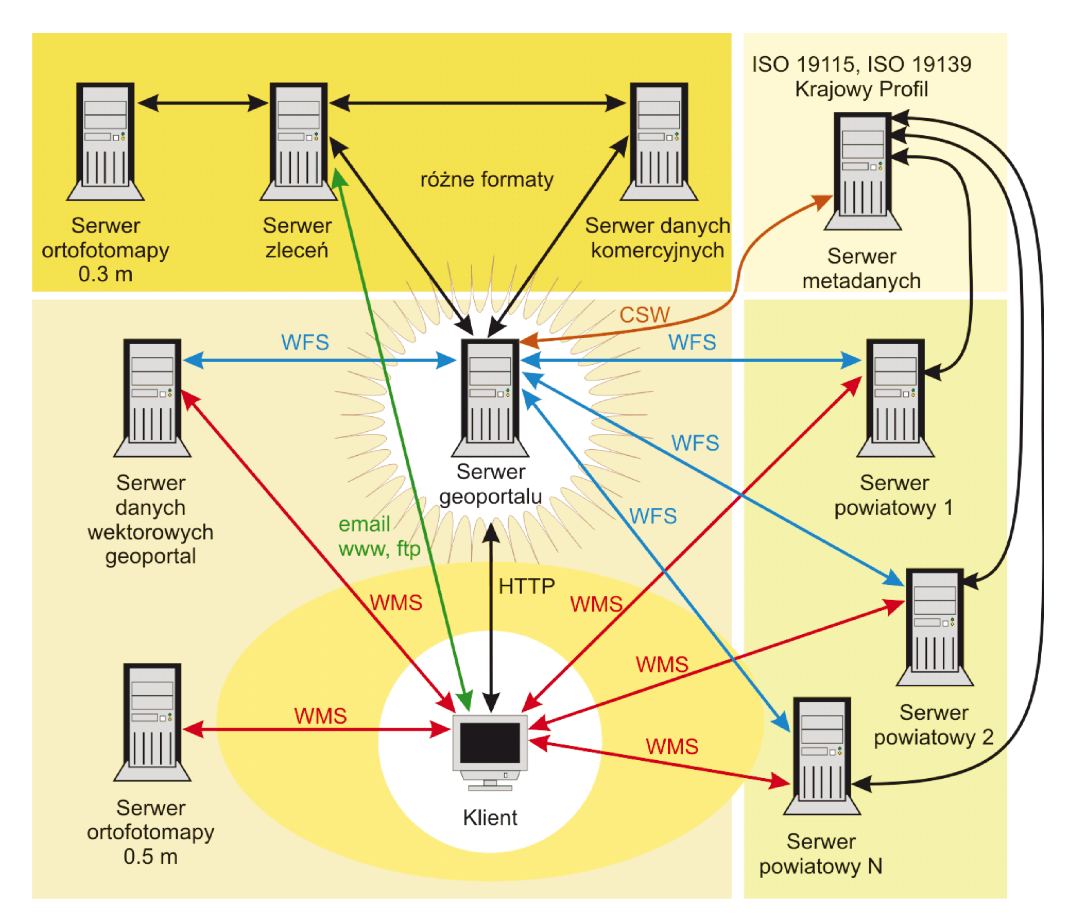

Rys. 2. Koncepcja podstawowej infrastruktury informacji geodezyjnej i kartograficznej oraz zaimplementowanych w niej usług

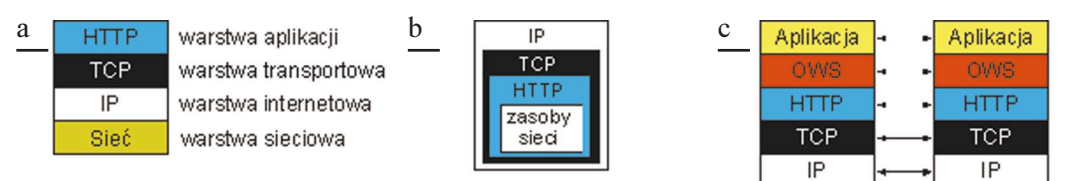

**Rys. 3.** Model protokołów sieciowych: a – model klasyczny czterowarstwowy, b – model zagnieżdżony, c – model protokołów sieciowych uwzględniający protokoły usług OGC

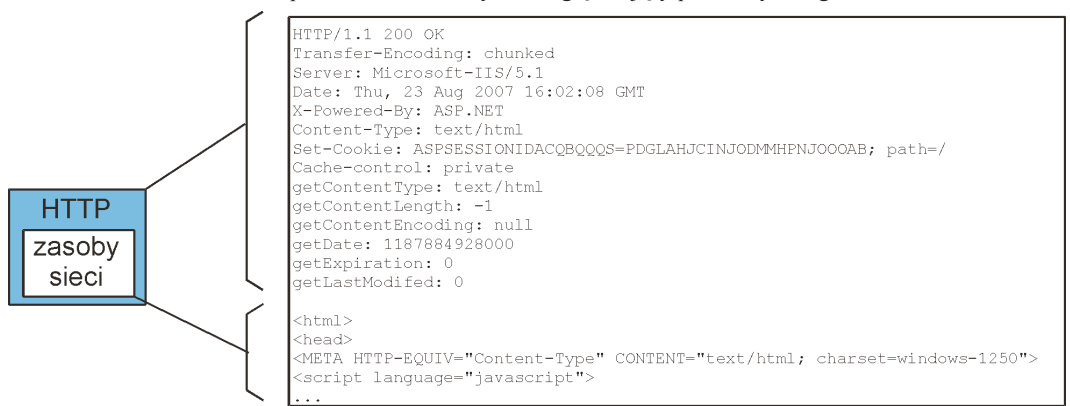

Rys. 4. Opakowanie zasobów sieciowych protokołem HTTP (odpowiedź na zapytanie GET)

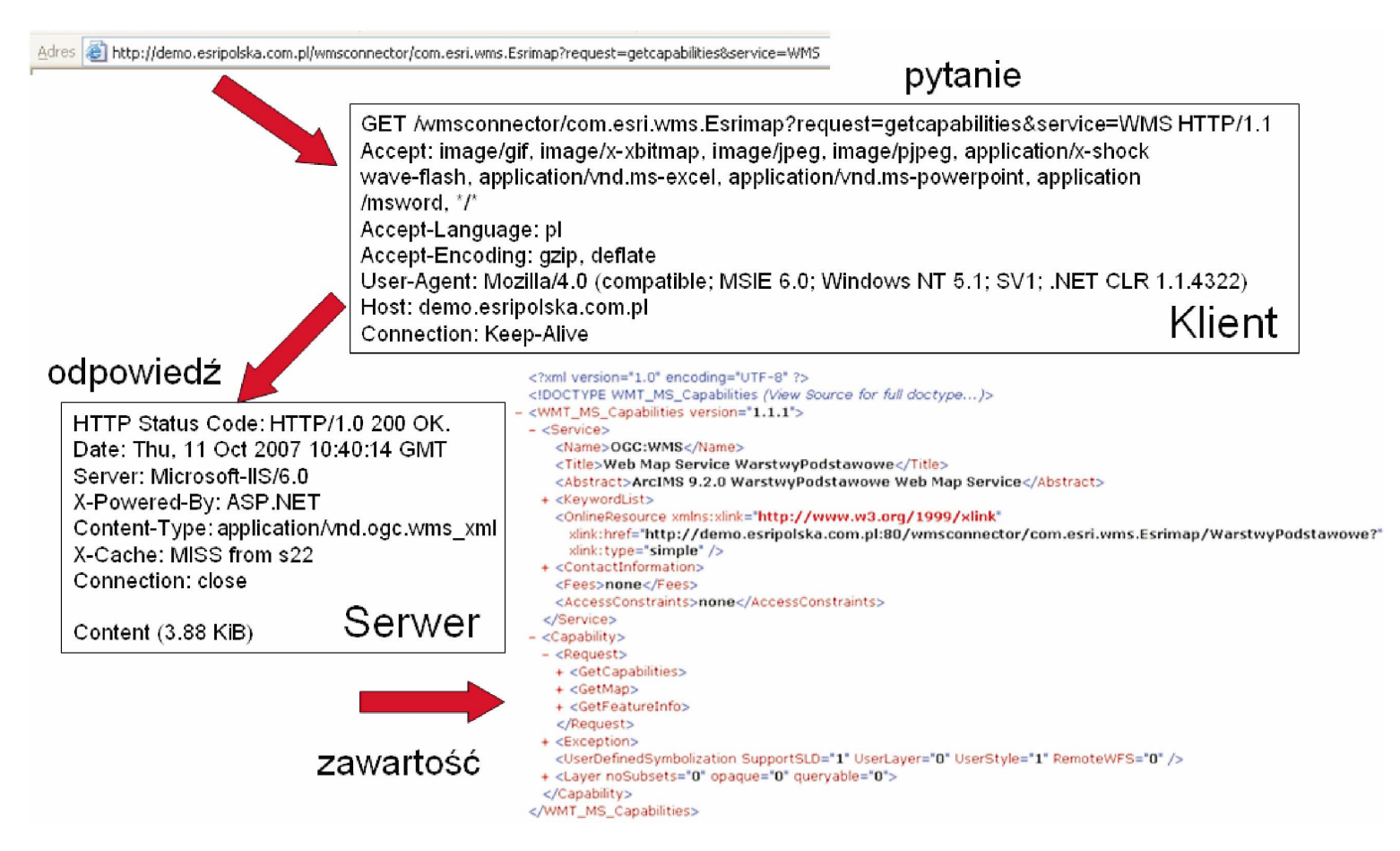

Rys. 6. Wywołanie usługi WMS przez klienta i odpowiedź serwera

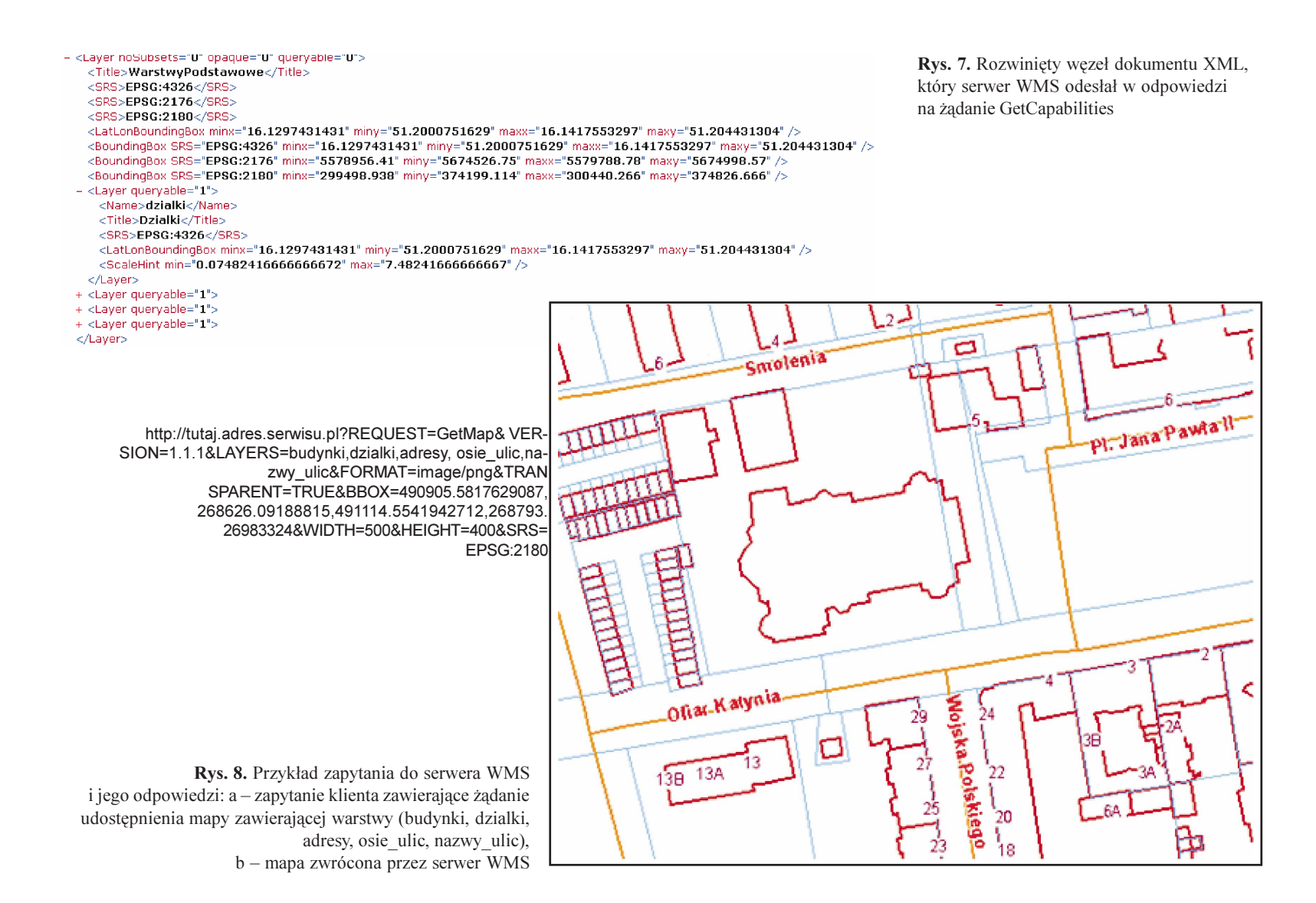